**iPhone 編**

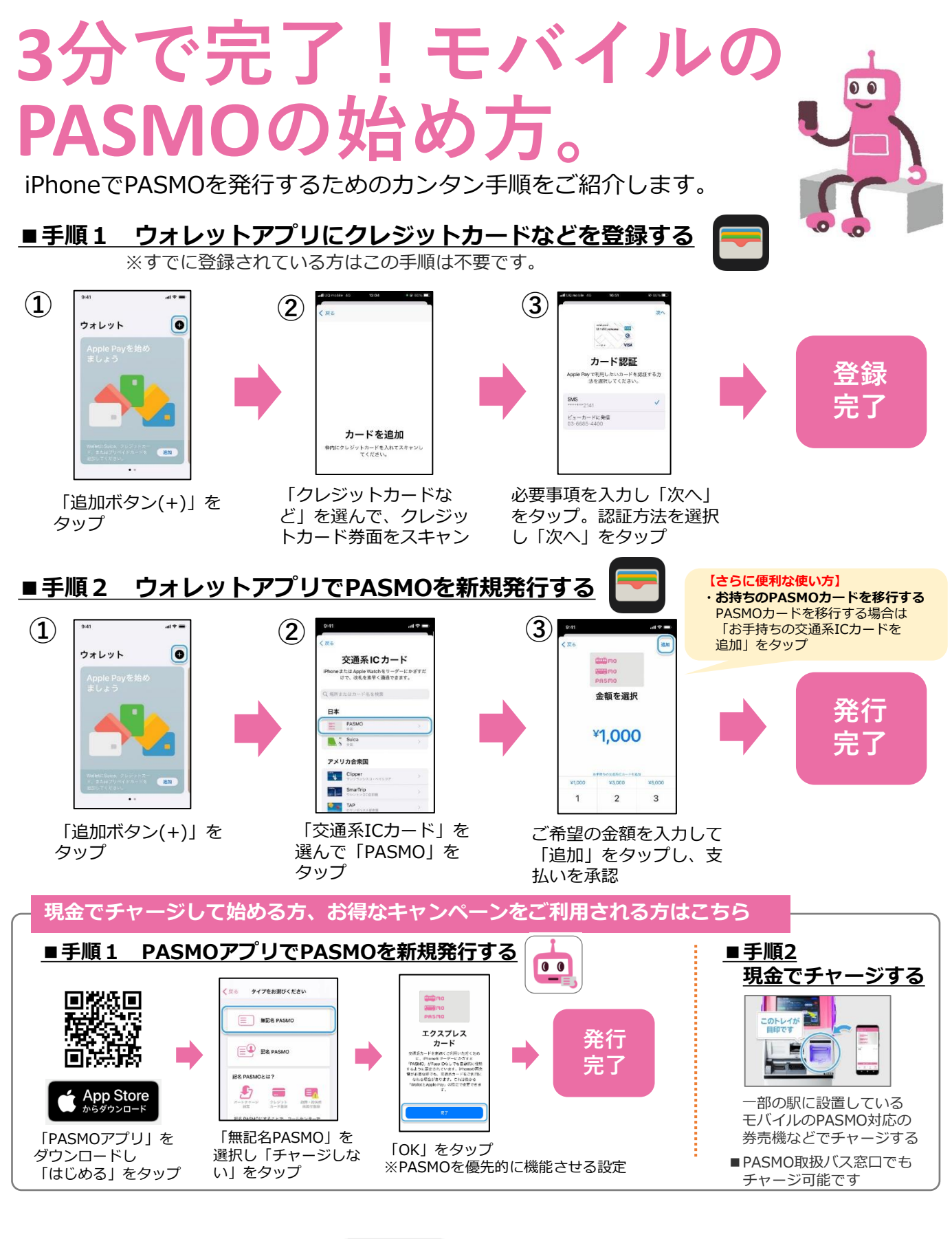

**PASMO ≴**Pav

Apple、Apple のロゴ、iPhone、は Apple Inc.の商標です。PASMOは㈱パスモの登録商標です。